## **AutoCAD Crack For Windows**

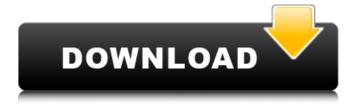

1/4

### AutoCAD Crack+ Keygen [Mac/Win]

The early and most popular version of AutoCAD (known as AutoCAD 1.0) was released in 1987, and became a commercial success. With many features and functions, AutoCAD became a platform for large engineering firms to create graphics, drawings, and 3D models. Autodesk has continued to update and improve AutoCAD throughout the years to expand its capabilities and features, although the cost of AutoCAD has also increased steadily, so it is not as easy for independent users to afford as it once was. AutoCAD is the leading (or second leading) software choice for most small businesses, and has some ground to its name when it comes to its market share. Some of the most popular features of AutoCAD include: --3D modeling and 2D drafting --AutoCAD doesn't have a 'draw' command, but AutoCAD does have an easy-to-use drawing and modeling toolbar. You can draw a basic 2D line, circle, or polyline, rotate the drawing, and manipulate the dimensions of the object in your drawing. You can also create entities like circles and polygons. Then you can move and rotate these objects and tie them to other objects. In addition, AutoCAD has many commands to create polygons, rectangles, and arcs. You can add text, line weights, and hatch patterns to your objects, plus you can merge objects or make sub-objects. --Design for print --Work with non-standard formats, including non-autonomous or non-vector formats. --Browsing, moving, and reordering --Drawing and engineering applications --Powerful text editing capabilities --3D modeling --With the introduction of AutoCAD 2013, AutoCAD added a tool bar similar to Microsoft Word's, which includes commands for creating tables, inserting images, tables, and text boxes. You can create layers, and you can paint on these layers. In addition, AutoCAD 2013 introduced the dynamic block model, allowing blocks to be moved, copied, and rotated, and you can export any of the block's data to other applications. You can also import block data from other applications, and you can nest blocks within one another. -- The Dynamic Block Model. If you click and drag a block from the drawing, the block is moved. If you click and drag the block, you can move it, rotate

# **AutoCAD Crack Serial Key**

Autodesk Applications AutoCAD Map 3D was introduced in 2006. This product is an interactive 3D map-based application for the Web. The ActivePython Package was introduced in AutoCAD 2009. This library made possible for third-party developers to add functionality to the AutoCAD software with Python scripts. AutoCAD Architecture, also in AutoCAD 2009, is a collection of utilities that let users manage both 3D and 2D architectural drawings. Its purpose is to optimize workflow when creating large architectural projects. AutoCAD Architecture is a new generation tool for architects and engineers to create, share and manage their CAD designs. AutoCAD Civil 3D, is AutoCAD's first fully integrated civil engineering application. AutoCAD Electrical, introduced in 2011, is a bundle of previously released add-on applications for AutoCAD. The intent is to simplify the life of electrical engineers and help them do their job easier. AutoCAD Mechanical, introduced in 2017, is a bundle of previously released add-on applications for AutoCAD. The intent is to simplify the life of mechanical engineers and help them do their job easier. Autodesk Exchange Apps is an application library which has many useful AutoCAD plugins. AutoLISP AutoLISP is an extension language for AutoCAD. It is a combination of the two separate languages, AutoLISP and Lisp. AutoLISP is a high-level programming language with a visual development environment. In AutoLISP it is possible to define user-defined functions and macros. It also contains a number of useful libraries such as Graphics LISP, FileSystem LISP, and Database LISP. A plugin is a library that performs some specific tasks (often mathematical or logical tasks) in AutoCAD. The plugin contains a user-written function that can be called by an AutoLISP program. An AutoLISP program is simply a set of AutoLISP statements that are executed by AutoCAD. Most of the time, the AutoLISP program is included in a batch file that is run by AutoCAD. Plugins provide user-defined functions for many areas of AutoCAD. AutoLISP is one of the more popular programming languages for developers who are new to the graphic software. The E-Library The AutoLISP product family extends to the E-Library products. The ca3bfb1094

### **AutoCAD Activation Code With Keygen**

2.AutoCAD After running the autocad updater you will need to restart your computer. After starting AutoCAD, please click the Autocad Help button, select the Software or Drivers tab and then click the autocad Not Installed. A new window will open. Click the Install button and follow the on-screen instructions. After successful installation, Autocad will be installed on your computer. You can now start your Autocad. Click on the Autocad Help button, select the Software or Drivers tab and then click the Autocad Not Installed. A new window will open. Click the Install button and follow the onscreen instructions. After successful installation, Autocad will be installed on your computer. You can now start your Autocad. 3. Autocad 2018 If Autocad 2018 update is not updated on your computer yet, you can click the Autocad Help button, select the Software or Drivers tab and then click the Autocad Not Installed. A new window will open. Click the Install button and follow the on-screen instructions. After successful installation. Autocad 2018 will be installed on your computer. You can now start your Autocad. 4. Autocad 2019 If Autocad 2019 update is not updated on your computer yet, you can click the Autocad Help button, select the Software or Drivers tab and then click the Autocad Not Installed. A new window will open. Click the Install button and follow the on-screen instructions. After successful installation, Autocad 2019 will be installed on your computer. You can now start your Autocad. How to use the trial license You can use the trial license on the OS X, Windows, and Linux Click the Autocad Help button, select the Software or Drivers tab and then click the Autocad Trial License. A new window will open. Click the Install button and follow the on-screen instructions. After successful installation, Autocad will be installed on your computer. You can now start your Autocad, 5. Autocad Professional If you are having the problems with your Autocad professional installation (e.g. the help file is not found). You can click the Autocad Help button, select the Software

#### What's New In?

(video: 1:15 min.) Add translucent labels to drawings. Assign a label for a part or feature in an assembly. Over the shape of the feature, you can add a translucent label, with a written name, symbol, or other visual image. Edit Markup with a Variety of Design Tools: Check the spacing of parts on an assembly using the Line Spacing tool. Or, edit the part angle and include a perspective view of the drawing. Change the text or a symbol's color or style. Or, change the shadow of an object. You can edit drawings from right within AutoCAD using the new Markup Assist feature. Just select an element or area of a drawing and choose an appropriate edit tool from the ribbon. With the new Edit Markup feature, you can: Add visual attributes such as background colors, line styles, and so on. Link the attributes to a label. Add a 2D label next to an object, with a visual link between the object and the label. Place in just the right position with the Line Spacing tool. Use the Label Tool to guickly create a new label. Import an illustration or photo into AutoCAD and position it into the drawing. Make your changes in the illustrator program, and then choose Import to insert it. Markup: Use the Markup feature to quickly create a drawing element. Use the Markup Assists feature to easily incorporate feedback into a drawing. This allows you to do additional work on the drawing while you work on other things. You can use the New Markup dialog box to quickly create new elements. Or, you can use the Open Markup Dialog box to open a recent drawing and edit it. Accessible Drawings Whether you have a problem seeing the screen or if you have some other visual impairment, AutoCAD has long been designed to be visually accessible. There are many ways to make AutoCAD easier to use, including screen-reader capability. This accessibility technology can give you the information you need quickly and help you navigate through the drawing experience. Viewing and Navigating Drawings with Screen Reader or NVDA The Screen Reader feature makes it possible to view and navigate drawings on screen, as well as manipulate the drawing or documents in AutoCAD. When the Screen Reader is enabled, you see a visual representation of the drawing on screen

### **System Requirements For AutoCAD:**

Minimum System Requirements: DirectX® 9.0 (compatible with DirectX® 10.0 and later) Windows® XP Service Pack 2, Windows® Vista Service Pack 1, Windows® 7, or Windows® 8 Windows® 7 Professional SP1 or Windows® 8 Pro SP1 (English only) Windows® Vista Business SP1 or Windows® 8 Pro SP1 (English only) Computer system must be a 64-bit operating system with 2 GB or more RAM 1.8 GHz processor with 1

https://warshah.org/wp-content/uploads/2022/07/AutoCAD-34.pdf

http://goodidea.altervista.org/advert/autocad-crack-for-windows-latest/

https://kingphiliptrailriders.com/advert/autocad-22-0-crack-with-registration-code/

https://www.expressnewspoint.com/wp-content/uploads/2022/07/AutoCAD-4.pdf

https://thelifeofbat.com/wp-content/uploads/2022/07/dayshav.pdf

http://moonreaderman.com/autocad-2018-22-0-crack-lifetime-activation-code-download-updated-2022/

https://fatroiberica.es/wp-content/uploads/2022/07/AutoCAD-31.pdf

https://xn--80aagyardii6h.xn--p1ai/autocad-keygen-for-lifetime-download-for-pc-128372/

https://market.harmonionline.net/advert/autocad-crack-win-mac-latest-2022/

https://youdocz.com/wp-content/uploads/2022/07/AutoCAD-53.pdf

https://pelisnow.com/wp-

content/uploads/2022/07/AutoCAD Crack LifeTime Activation Code Download April2022.pdf

https://nucleodenegocios.com/autocad-2021-24-0-crack-lifetime-activation-code-latest/

https://ssmecanics.com/autocad-23-0-crack-win-mac/

http://marketsneakers.com/autocad-2019-23-0-crack-activation-key-for-pc/

https://wintermarathon.de/advert/autocad-21-0-crack-download/

https://psychomotorsports.com/wp-content/uploads/2022/07/435ed7e9f07f7-1830.pdf

https://kmtu82.org/autocad-product-key-full-2022-new/

https://www.cbdexpress.nl/wp-content/uploads/kalorv.pdf

https://learnpace.com/autocad-activation-code-with-keygen-download-mac-win-march-2022/

https://kjvreadersbible.com/autocad-crack-free-x64-2022-3/